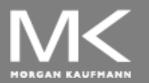

### COMPUTER ORGANIZATION AND DESIGN

The Hardware/Software Interface

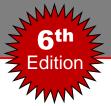

# **Chapter 3**

### Arithmetic for Computers

### **Arithmetic for Computers/Processors**

- Representations
  - 2's complement representation for fixed-point N-bit INT
  - Std. IEEE754 FP32/64 representation
- Fixed-point INT arithmetic vs. Floating-point (FP) arithmetic
  - General operations: Addition/subtraction, multiplication, division
  - Special DSP operations: fused multiply-and-accumulate (MAC), butterfly unit, general matrix-matrix multiplication (GEMM), ...
- Efficient multiplication/division algorithms
- Efficient implementation of adder, multiplier, and divider
- Should deal with the problem of overflow/underflow, divide by 0, …
- The representation of infinity, NAN, ...

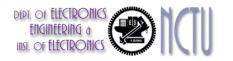

### (Fixed-Point) Integer Addition

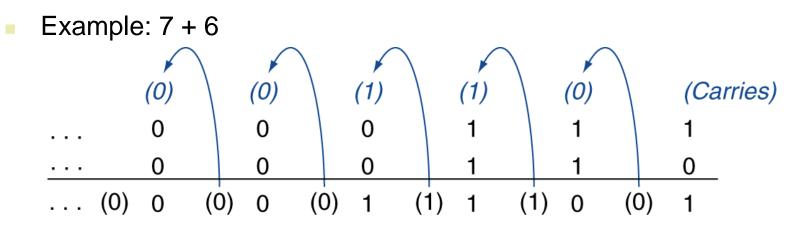

- Overflow if result out of range
  - Adding +ve and -ve operands, no overflow
  - Adding two +ve operands,
    - Overflow if result sign is 1
  - Adding two –ve operands
    - Overflow if result sign is 0

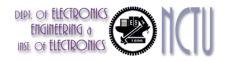

### (Fixed-Point) Integer Subtraction

- Example: 7 6 = 7 + (-6)
  - +7: 0000 0000 ... 0000 0111
  - <u>-6: 1111 1111 ... 1111 1010</u>
  - +1: 0000 0000 ... 0000 0001
- Overflow if result out of range
  - Subtracting two +ve or two –ve operands, no overflow
  - Subtracting +ve from –ve operand
    - Overflow if result sign is 0
  - Subtracting –ve from +ve operand
    - Overflow if result sign is 1

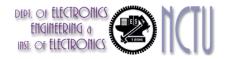

Chapter 3 — Arithmetic for Computers — 4

# **Detecting Overflow**

- No overflow when adding a positive and a negative number
- No overflow when signs are the same for subtraction
- Overflow occurs when the value affects the sign:
  - overflow when adding two positives yields a negative
  - or, adding two negatives gives a positive
  - or, subtract a negative from a positive and get a negative
  - or, subtract a positive from a negative and get a positive
- Overflow detection

| Operation | А   | В   | Result indicating overflow |
|-----------|-----|-----|----------------------------|
| A+B       | >=0 | >=0 | <0                         |
| A+B       | <0  | <0  | >=0                        |
| A-B       | >=0 | <0  | <0                         |
| A-B       | <0  | >=0 | >=0                        |

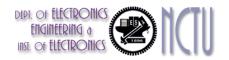

### **Overflow Detection Logic**

- Overflow occurs when adding:
  - 2 positive numbers and the sum is negative
  - 2 negative numbers and the sum is positive
  - => sign bit is set with the value of the result
  - Overflow if: <u>Carry into MSB ≠ Carry out of MSB</u>
  - Overflow = CarryIn[N-1] XOR CarryOut[N-1]

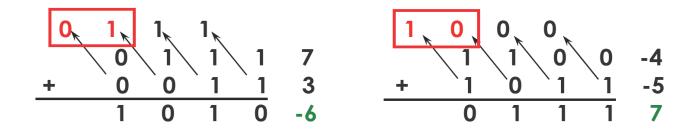

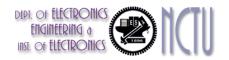

# **Dealing with Overflow**

- Some languages (e.g., C) ignore overflow
  - Use MIPS addu, addui, subu instructions
  - Saturated arithmetic
- Other languages (e.g., Ada, Fortran) require raising an exception
  - Use MIPS add, addi, sub instructions
- On overflow, invoke exception handler
  - Save PC in exception program counter (EPC) register
  - Jump to predefined handler address
  - mfc0 (move from coprocessor reg) instruction can retrieve EPC value, to return after corrective action

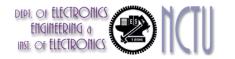

### **Designing Arithmetic Logic Unit (ALU)**

- ALU performs arithmetic and logical operations
  - add, sub: two's complement adder/subtractor with overflow detection
  - and, or, nor : logical AND, logical OR, logical NOR
  - slt (set on less than): two's complement adder with inverter, check sign bit of result

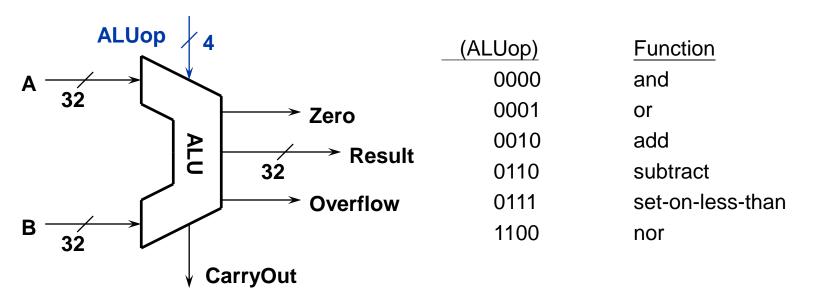

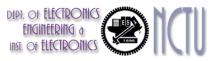

### 32-Bit ALU ← Group Bit-Slice ALU

- Design trick 1: *divide and conquer* 
  - Break the problem into simpler problems, solve them and glue together the solution
- Design trick 2: solve part of the problem and extend

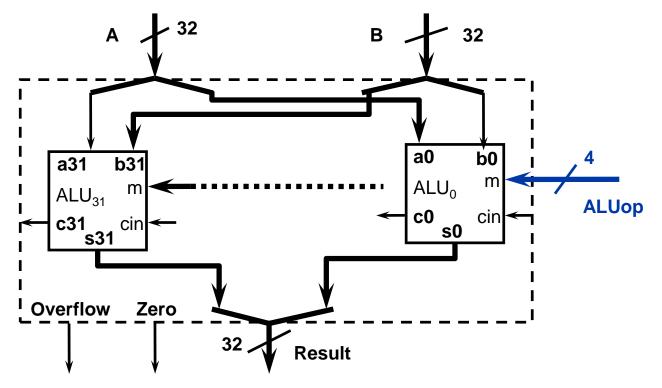

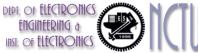

### A 4-bit ALU Example

 Design trick 3: take pieces you know (or can imagine) and try to put them together

**Operation** CarryIn and Α 0 or <u>Result</u> 1 Mux 1-bit add 2 Full В **Adder** CarryOut

#### **Operation** CarryIn0 A0. 1-bit ➤ Result0 ALU B0 CarryOut0 CarryIn1 A1\_ 1-bit ➤ Result1 ALU **B1** CarryOut1 CarryIn2 A2\_ 1-bit ➤ Result2 ALU B2 CarryOut2 CarryIn3 A3\_ 1-bit Result3 ALU B3 VerryOut3 ♦

4-bit ALU

1-bit ALU

### **Overflow Detection Logic**

### Overflow = CarryIn[N-1] XOR CarryOut[N-1]

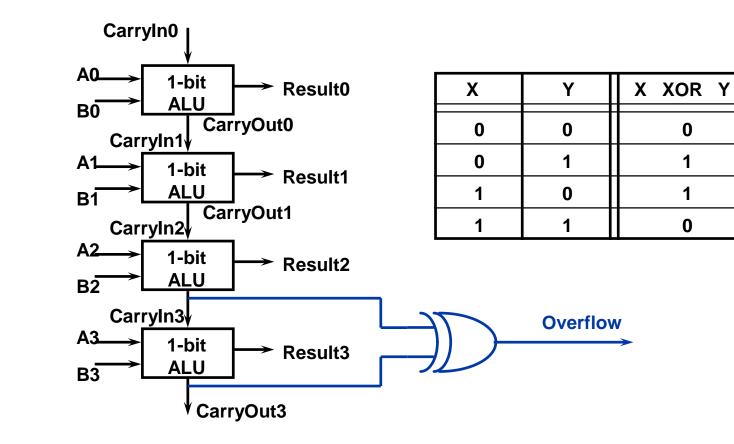

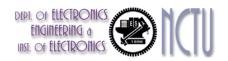

## **Arithmetic for Multimedia**

- Graphics and media processing operates on vectors of 8-bit (byte) and 16-bit INT data
- SIMD (single-instruction, multiple-data) extension ISA
  - Use 64-bit adder, with partitioned carry chain
  - Operate on 8×8-bit, 4×16-bit, or 2×32-bit configurable ALU operations
- On overflow, usually applying saturating arithmetic
  - Result is replaced by the largest representable value
  - E.g., clipping in audio, saturation in video

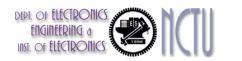

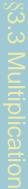

#### **Multiplication** Start with long-multiplication approach multiplicand Multiplicand 1000Shift left multiplier 1001 Х 64 bits 10000000 Multiplier 64-bit ALU 0000 Shift right 32 bits 1000product 1001000 Product Control test Write 64 bits Length of product is the sum of that of operand and multiplicand Initially 0

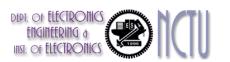

### **3-Step Multiplication in MIPS**

#### mult \$t1, \$t2 # t1 \* t2

- No destination register: product could be ~2<sup>64</sup>; need two special registers to hold it
- 3-step process:

|       |      | Hi   |      | Lo                                      |
|-------|------|------|------|-----------------------------------------|
|       | mfhi | \$t3 | \$t3 | 0001111111111111111111111111111111      |
|       | mflo | \$t4 | \$t4 | 110000000000000000000000000000000000000 |
| DIIIC |      |      |      |                                         |

Chapter 3 — Arithmetic for Computers — 14

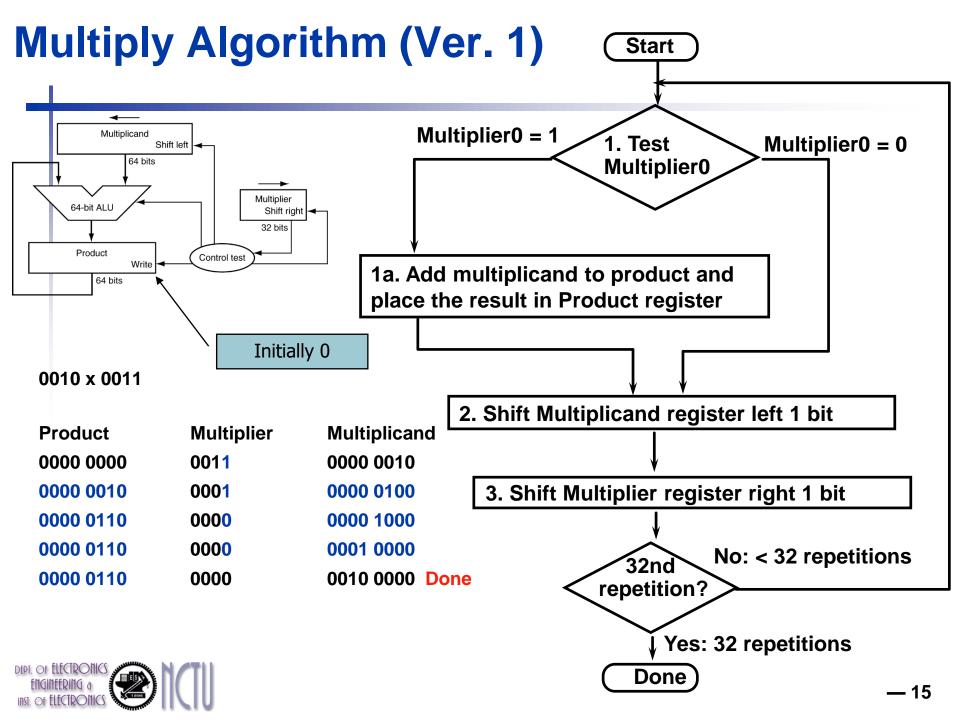

### **Observations**

- 1 clock per cycle => too slow
  - Ratio of multiply to add 5:1 to 100:1
- Half of the bits in multiplicand always 0
  - => 64-bit adder is wasted
- O's inserted in right of multiplicand as shifted
   => least significant bits of product never changed once formed
- Instead of shifting multiplicand to left, shift product to right?
- Product register wastes space => combine Multiplier and Product register

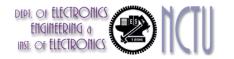

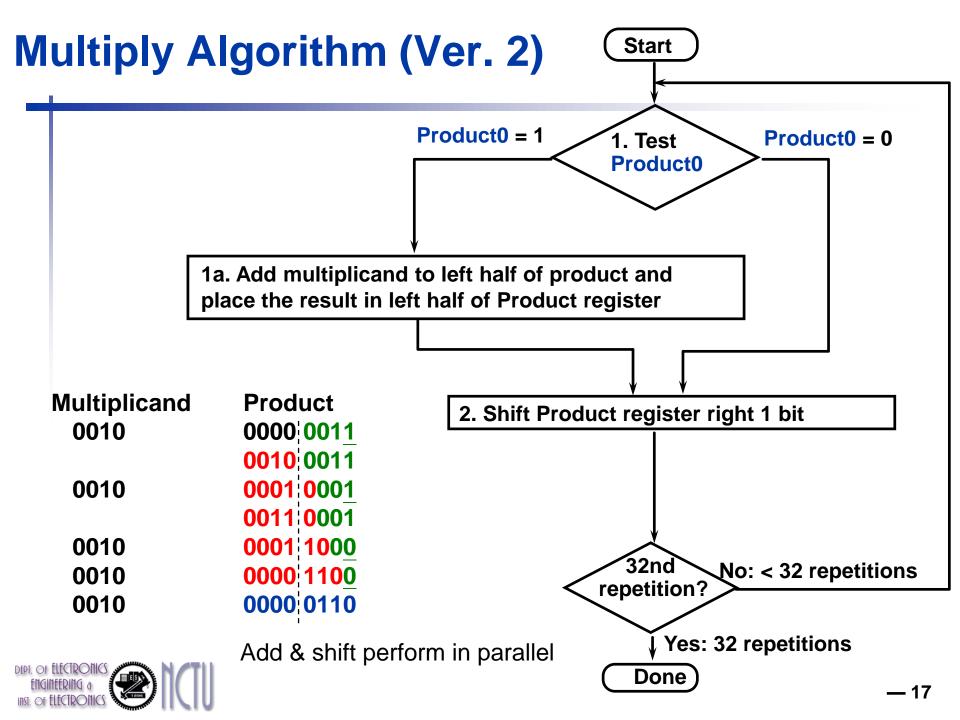

## **Optimized Multiplier**

### Perform steps in parallel: add/shift

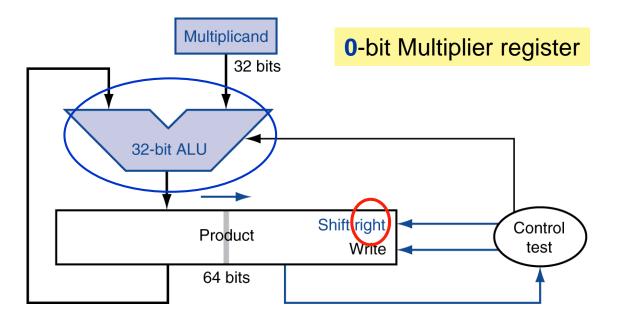

- One cycle per partial-product addition
  - That's ok, if frequency of multiplications is low

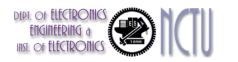

# **Concluding Remarks**

- 2 steps per bit because multiplier and product registers combined
- MIPS registers Hi and Lo are left and right half of Product register
  - => this gives the MIPS instruction MultU
- What about signed multiplication?
  - The easiest solution is to make both positive and remember whether to complement product when done (leave out sign bit, run for 31 steps)
  - Apply definition of 2's complement
    - sign-extend partial products and subtract at end
  - Booth's Algorithm is an elegant way to multiply signed numbers using same hardware as before and save cycles

# **Faster Multiplier**

- Uses multiple adders
  - Cost/performance tradeoff

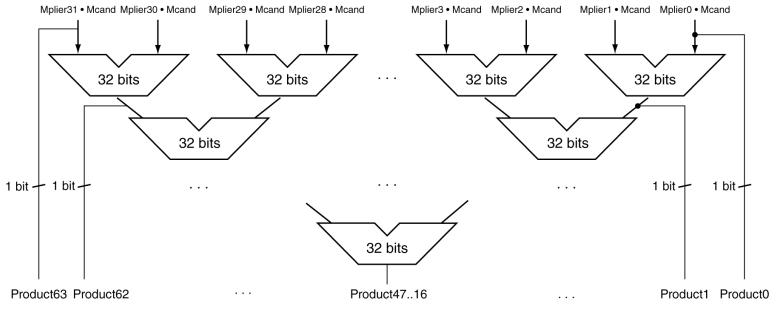

#### **Adder Reduction Tree**

- Can be pipelined
- Several multiplication performed in parallel

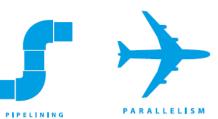

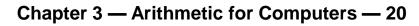

### **MIPS Multiplication Instructions**

- Two 32-bit registers for product
  - HI: most-significant 32 bits
  - LO: least-significant 32-bits
- MIPS multiply instructions
  - mult rs, rt / multu rs, rt

64-bit product in HI/LO

- mfhi rd / mflo rd
  - Move from HI/LO to rd
  - Can test HI value to see if product overflows 32 bits
- mul rd, rs, rt
  - Least-significant 32 bits of product -> rd

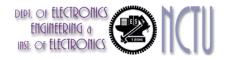

### **Long Division Algorithm**

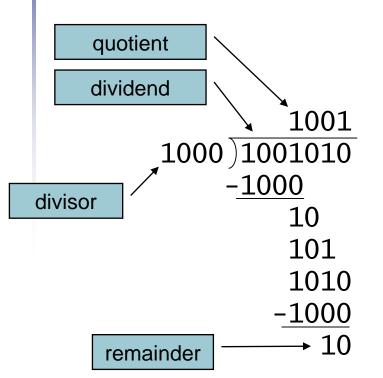

DEPT. OF ELECTROPHICS ENGINEERING &

- Check for 0 divisor
- Long division approach
  - If divisor ≤ dividend bits
    - 1 bit in quotient, subtract
  - Otherwise
    - 0 bit in quotient, bring down next dividend bit
- Restoring division
  - Do the subtract, and if remainder goes < 0, add divisor back
- Signed division
  - Divide using absolute values
  - Adjust sign of quotient and remainder as required

### **Division Algorithm and Hardware (Ver.1)**

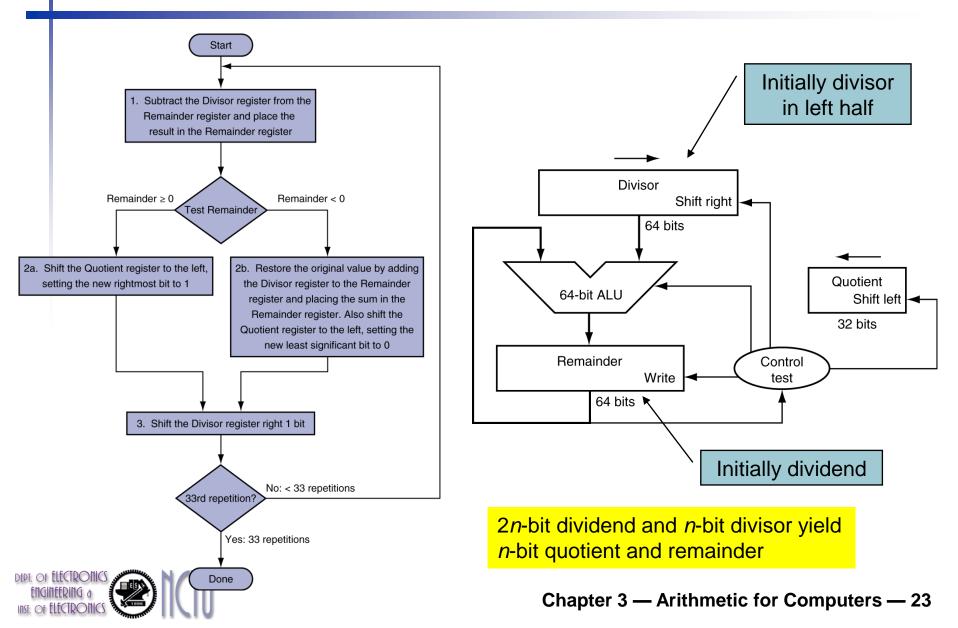

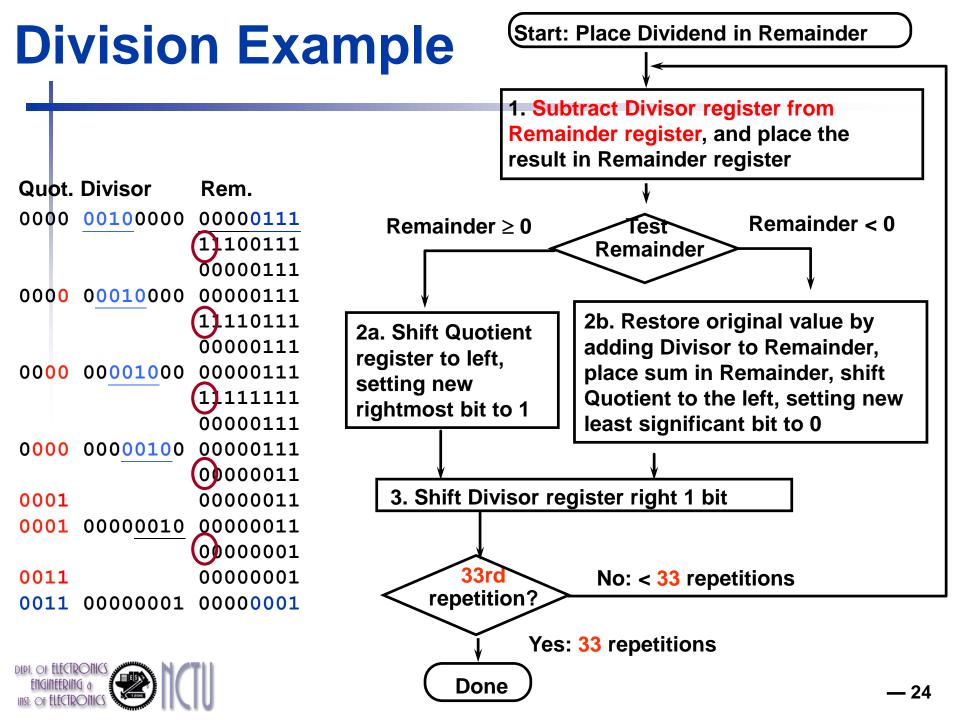

### **Observations**

- Half of the bits in divisor register always 0
  - => 1/2 of 64-bit adder is wasted
  - => 1/2 of divisor is wasted
- Instead of shifting divisor to right, shift remainder to left?
- 1st step cannot produce a 1 in quotient bit (otherwise quotient is too big for the register)
  - => switch order to shift first and then subtract
  - => save 1 iteration
- Eliminate Quotient register by combining with Remainder register as shifted left

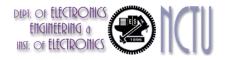

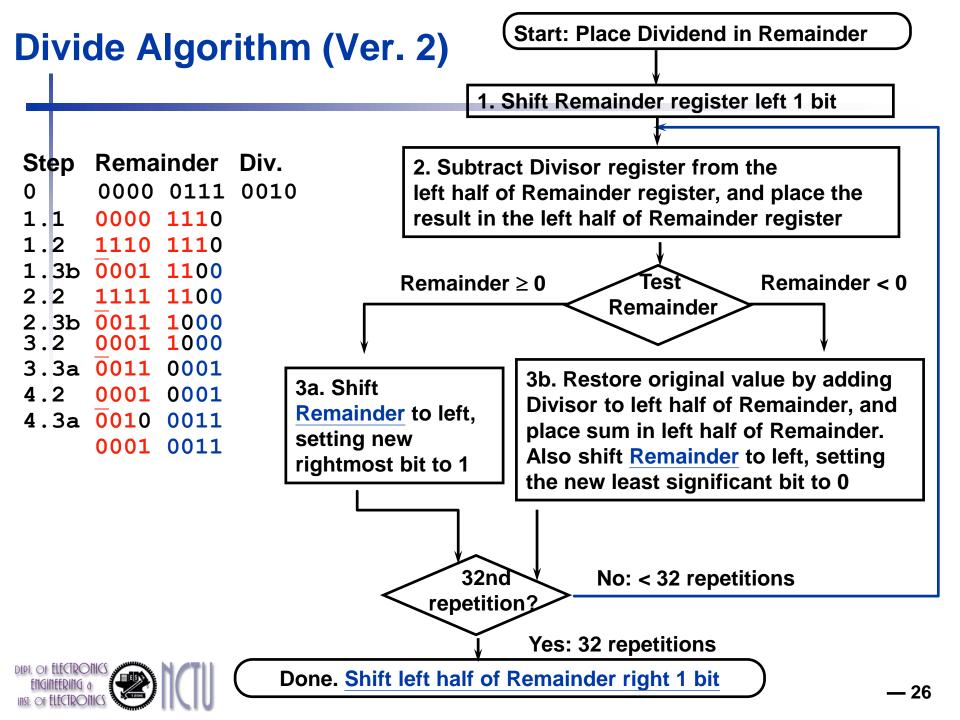

## **Optimized Divider**

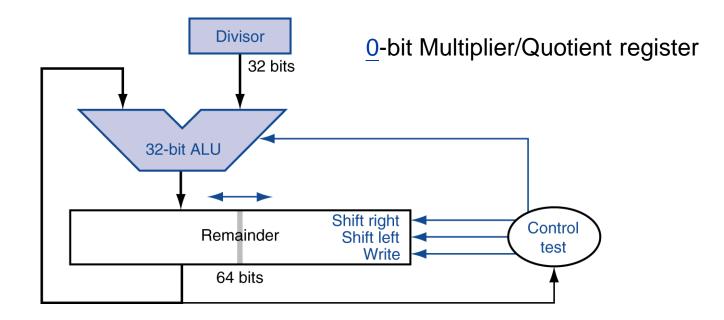

- One cycle per partial-remainder subtraction
- Looks a lot like a multiplier!
  - Same hardware can be used for both

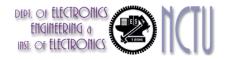

Chapter 3 — Arithmetic for Computers — 27

### **Faster Division**

- Can't use parallel hardware as in multiplier
  - Subtraction is conditional on sign of remainder
- Faster dividers (e.g. SRT division) generate multiple quotient bits per step
  - Still require multiple steps

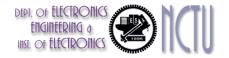

## **MIPS** Division

- Use HI/LO registers for result
  - HI: 32-bit remainder
  - LO: 32-bit quotient
- Instructions
  - div rs, rt / divu rs, rt
  - No overflow or divide-by-0 checking
    - Software must perform checks if required
  - Use mfhi, mflo to access result

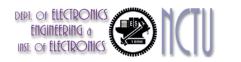

# **Concluding Remarks**

- Observations: Divide vs. Multiply
- Divide can use the same hardware as multiply
  - just need ALU to add or subtract, and 64-bit register to shift left or shift right
- Hi and Lo registers in MIPS combine to act as 64-bit register for multiply and divide

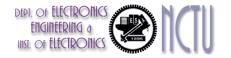

# Floating Point (FP)

- Representation for non-integral real-valued numbers
  - Including very small and very large numbers
- Scientific notation

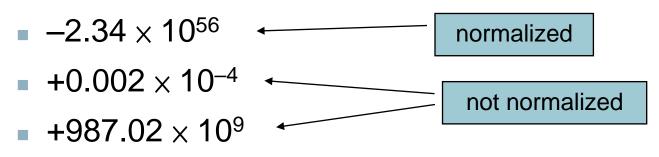

- In binary
  - $\pm 1.xxxxxx_2 \times 2^{yyyy}$

 $(-1)^{\text{S}} \times (1\!+\!F) \!\times \! 2^{(\text{E-Bias})}$ 

The programming language C use the name float (or double) for single-precision (or double-precision) FP numbers.

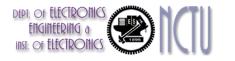

## **Standard FP Representation**

- Defined by IEEE Std 754-1985
- Developed in response to divergence of representations
  - Portability issues for scientific code
- Now almost universally adopted
- Two representations
  - 32-bit single-precision (SP) FP
  - 64-bit double-precision (DP) FP

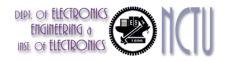

# IEEE 754 Standard (1/2)

- Regarding single precision (SP), DP similar
- Sign bit S:

$$(-1)^{\text{S}} \times (1\!+\!F) \!\times \! 2^{(\text{E-Bias})}$$

means negative
 means positive

- Significand *F*:
  - To pack more bits, leading 1 implicit for normalized numbers
  - 1 + 23 bits single, 1 + 52 bits double
  - always true: 0 ≤ Significand < 1</p>

(for normalized numbers)

Note: 0 has no leading 1, so reserve exponent value 0 just for number 0

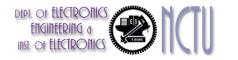

# IEEE 754 Standard (2/2)

- Exponent E:
  - Need to represent positive and negative exponents
  - Also want to compare FP numbers as if they were <u>integers</u>, to help in value comparisons
  - If use 2's complement to represent?

e.g., 1.0 x 2<sup>-1</sup> versus 1.0 x2<sup>+1</sup> (1/2 versus 2)

| 1/2 | 0 | 1111 1111 | 000 0000 0000 0000 0000 0000 |
|-----|---|-----------|------------------------------|
|-----|---|-----------|------------------------------|

| 2 | 0 | 0000 0001 | 000 0000 0000 0000 0000 0000 |
|---|---|-----------|------------------------------|
|---|---|-----------|------------------------------|

If we use integer comparison for these two words, we will conclude that 1/2 > 2!!!

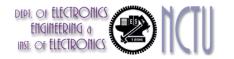

# **Biased (Excess) Notation**

- Iet notation 0000 be most negative, and 1111 be most positive
- Example: Biased 7

| 0000 | -7 |   |
|------|----|---|
| 0001 | -6 |   |
| 0010 | -5 |   |
| 0011 | -4 |   |
| 0100 | -3 |   |
| 0101 | -2 |   |
| 0110 | -1 |   |
| 0111 | 0  |   |
| 1000 | 1  |   |
| 1001 | 2  |   |
| 1010 | 3  |   |
| 1011 | 4  |   |
| 1100 | 5  |   |
| 1101 | 6  |   |
| 1110 | 7  |   |
| 1111 | 8  | ſ |
|      |    | U |

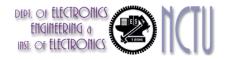

### **IEEE 754 Standard**

#### Using biased notation

- the bias is the number subtracted to get the real number
- IEEE 754 uses bias of 127 for single precision:
   Subtract 127 from Exponent field to get actual value for exponent
- 1023 is bias for double precision
- The example becomes ....

| 1/2 | 0 | 0111 1110 | 000 0000 0000 0000 0000 |
|-----|---|-----------|-------------------------|
| 2   | 0 | 1000 0000 | 000 0000 0000 0000 0000 |

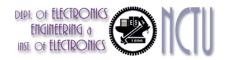

# **IEEE Floating-Point Format**

| single: 8 bits<br>double: 11 bits |          | single: 23 bits double: 52 bits |
|-----------------------------------|----------|---------------------------------|
| S                                 | Exponent | Fraction                        |

 $x = (-1)^{S} \times (1 + Fraction) \times 2^{(\text{Exponent-Bias})}$ 

- S: sign bit (0  $\Rightarrow$  non-negative, 1  $\Rightarrow$  negative)
- Normalize significand:  $1.0 \le |significand| < 2.0$ 
  - Always has a leading pre-binary-point 1 bit, so no need to represent it explicitly (hidden bit)
  - Significand is Fraction with the "1." restored
- Exponent: excess representation: actual exponent + Bias
  - Ensures exponent is unsigned
  - Single: Bias = 127; Double: Bias = 1203

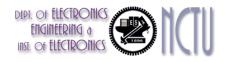

# **Single-Precision Range**

- Exponents 0000000 and 11111111 reserved
- Smallest value
  - Exponent: 00000001
    - $\Rightarrow$  actual exponent = 1 127 = -126
  - Fraction:  $000...00 \Rightarrow$  significand = 1.0
  - $\pm 1.0 \times 2^{-126} \approx \pm 1.2 \times 10^{-38}$
- Largest value
  - exponent: 11111110
    - $\Rightarrow$  actual exponent = 254 127 = +127
  - Fraction:  $111...11 \Rightarrow$  significand  $\approx 2.0$
  - ±2.0 × 2<sup>+127</sup> ≈ ±3.4 × 10<sup>+38</sup>

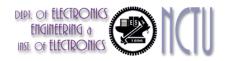

#### **Double-Precision Range**

- Exponents 0000...00 and 1111...11 reserved
- Smallest value
  - Exponent: 0000000001
    - $\Rightarrow$  actual exponent = 1 1023 = -1022
  - Fraction:  $000...00 \Rightarrow$  significand = 1.0
  - $\pm 1.0 \times 2^{-1022} \approx \pm 2.2 \times 10^{-308}$
- Largest value
  - Exponent: 1111111110
    - $\Rightarrow$  actual exponent = 2046 1023 = +1023
  - Fraction:  $111...11 \Rightarrow$  significand  $\approx 2.0$
  - $\pm 2.0 \times 2^{\pm 1023} \approx \pm 1.8 \times 10^{\pm 308}$

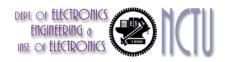

# **Floating-Point Precision**

- Relative precision
  - all fraction bits are significant

single: 23 bits double: 52 bits

- SP : approx 2<sup>-23</sup>
  - Equivalent to 23 × log<sub>10</sub>2 ≈ 23 × 0.3 ≈ 6 decimal digits of precision
- DP : approx 2<sup>-52</sup>
  - Equivalent to 52 × log<sub>10</sub>2 ≈ 52 × 0.3 ≈ 16 decimal digits of precision

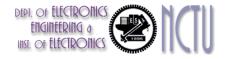

#### **Floating-Point Representation Example**

- Represent –0.75
  - $-0.75 = (-1)^1 \times 1.1_2 \times 2^{-1}$
  - S = 1
  - Fraction =  $1000...00_2$
  - Exponent = -1 + Bias
    - Single: −1 + 127 = 126 = 01111110<sub>2</sub>
    - Double:  $-1 + 1023 = 1022 = 0111111110_2$
- SP: 1011111101000...00
  - DP: 101111111101000...00

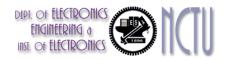

#### **Floating-Point Representation Example**

What number is represented by the single-precision float
 11000000101000...00

■ S = 1

- Fraction =  $01000...00_2$
- Bias Exponent = 10000001<sub>2</sub> = 129

Sol. 
$$x = (-1)^1 \times (1 + 01_2) \times 2^{(129 - 127)}$$
  
=  $(-1) \times 1.25 \times 2^2$   
=  $-5.0$ 

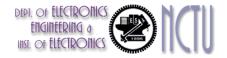

#### **Concluding Remarks**

What have we defined so far? (SP float)

| Exponent                  | <b>Significand</b>         | Object                        |
|---------------------------|----------------------------|-------------------------------|
| 0                         | 0                          | <u>???</u>                    |
| 0                         | nonzero                    | ???                           |
|                           |                            |                               |
| 1-254                     | anything                   | +/- floating-point            |
| 1-254<br><mark>255</mark> | anything<br><mark>0</mark> | +/- floating-point <u>???</u> |

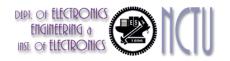

#### **Zero and Special Numbers**

- Represent 0?
  - exponent all zeroes
  - significand all zeroes too
  - What about sign?
  - +0: 0 0000000 00000000000000000000000
- Why two zeroes?
  - Helps in some limit comparisons
- Special numbers
  - Range:  $1.0 \times 2^{-126} \approx 1.8 \times 10^{-38}$ 
    - What if result too small? (>0, < 1.8x10<sup>-38</sup> => Underflow!)
    - What if result too large? (> 3.4x10<sup>38</sup> => Overflow!)

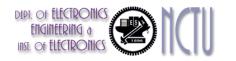

Chapter 3 — Arithmetic for Computers — 44

#### **Gradual Underflow**

- Represent denormalized numbers (denorms)
  - Exponent : all zeroes
  - Significand : non-zeroes
  - Allow a number to degrade in significance until it become 0 (gradual underflow)
  - The smallest normalized number
    - 1.0000 0000 0000 0000 0000 0000 × 2<sup>-126</sup>

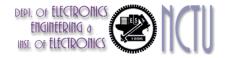

#### **Representation for +/- Infinity**

- In FP, divide by zero should produce +/- infinity, not overflow
- Why?
  - OK to do further computations with infinity, e.g., X/0 > Y may be a valid comparison
- IEEE 754 represents +/- infinity
  - Most positive exponent reserved for infinity
  - Significands all zeroes

#### 

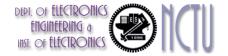

#### **Representation for Not a Number**

- What do I get if I calculate sqrt(-4.0) or 0.0/0.0?
  - If infinity is not an error, these should not be either
  - They are called Not a Number (NaN)
  - Exponent = 255, Significand nonzero
- Why is this useful?
  - Hope NaNs help with debugging?
  - They contaminate: op(NaN,X) = NaN
  - OK if calculate but don't use it

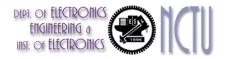

#### **IEEE 754 Encoding of FP Numbers**

What have we defined so far? (single-precision)

| Exponent | Significand | Object        |
|----------|-------------|---------------|
| 0        | 0           | 0             |
| 0        | nonzero     | denom         |
| 1-254    | anything    | +/- fl. pt. # |
| 255      | 0           | +/- infinity  |
| 255      | nonzero     | NaN           |

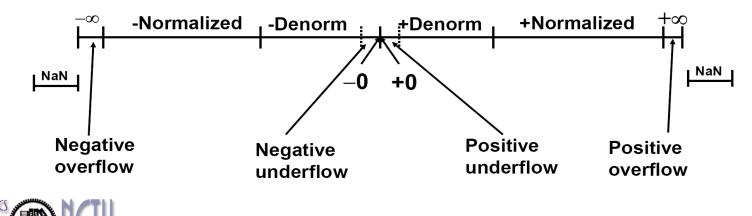

Chapter 3 — Arithmetic for Computers — 48

#### **Floating-Point Addition**

- Now consider a 4-digit binary example
  - $1.000_2 \times 2^{-1} + -1.110_2 \times 2^{-2}$  (i.e. 0.5 + -0.4375)
- 1. Align binary points
  - Shift number with smaller exponent
  - $1.000_2 \times 2^{-1} + -0.111_2 \times 2^{-1}$
- 2. Add significands
  - $1.000_2 \times 2^{-1} + -0.111_2 \times 2^{-1} = 0.001_2 \times 2^{-1}$
- 3. Normalize result & check for over/underflow
  - $1.000_2 \times 2^{-4}$ , with no over/underflow
- 4. Round and renormalize if necessary
  - $1.000_2 \times 2^{-4}$  (no change) = 0.0625

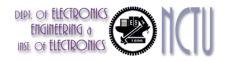

#### **Floating-Point Addition Algorithm**

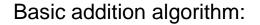

compute Ye - Xe (to align binary point)

(1) right shift the smaller number, say Xm, that many positions to form  $Xm \times 2^{Xe-Ye}$ 

(2) compute  $Xm \times 2^{Xe-Ye} + Ym$ 

if demands normalization, then normalize:

(3) left shift result, decrement result exponent

right shift result, increment result exponent

(3.1) check overflow or underflow during the shift

(4) round the mantissa

continue until MSB of data is 1 (NOTE: Hidden bit in IEEE Standard)

(5) if result is 0 mantissa, set the exponent

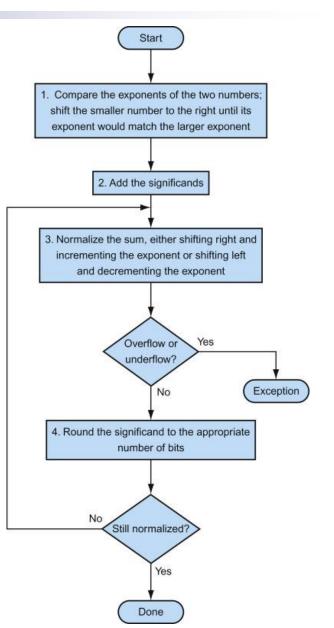

#### **FP Adder Hardware**

Inst. of ELECTRONICS

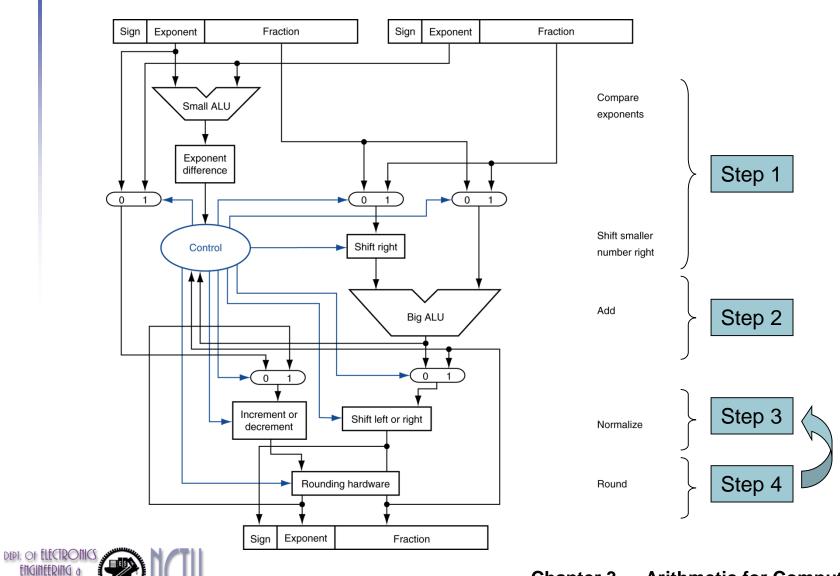

Chapter 3 — Arithmetic for Computers — 51

#### **Floating-Point Multiplication**

- Now consider a 4-digit binary example
  - $1.000_2 \times 2^{-1} \times -1.110_2 \times 2^{-2}$  (i.e.  $0.5 \times -0.4375$ )
- 1. Add exponents
  - Unbiased: -1 + -2 = -3
  - Biased: (-1 + 127) + (-2 + 127) = -3 + 254 127 = -3 + 127
- 2. Multiply significands
  - $1.000_2 \times 1.110_2 = 1.1102 \implies 1.110_2 \times 2^{-3}$
- 3. Normalize result & check for over/underflow
  - $1.110_2 \times 2^{-3}$  (no change) with no over/underflow
- 4. Round and renormalize if necessary
  - $1.110_2 \times 2^{-3}$  (no change)
- 5. Determine sign: +ve  $\times$  -ve  $\Rightarrow$  -ve
  - $-1.110_2 \times 2^{-3} = -0.21875$

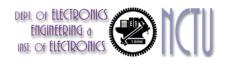

#### **FP** Arithmetic Hardware

- Much more complex than integer arithmetic
- Doing it in one clock cycle would take too long
- FP multiplier is of similar complexity to FP adder
  - But uses a multiplier for significand instead of an adder
- FP arithmetic hardware usually does
  - Addition, subtraction, multiplication, division, reciprocal, square-root
- FP  $\leftrightarrow$  integer conversion is not trivial
- Operations usually takes several cycles
  - Can be pipelined

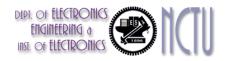

# **FP Instructions in MIPS (1/2)**

- FP hardware is coprocessor 1
  - Adjunct processor that extends the ISA
- Separate FP registers
  - 32 single-precision: \$f0, \$f1, ... \$f31
  - Paired for double-precision: \$f0/\$f1, \$f2/\$f3, ...
    - Release 2 of MIPS ISA supports 32 × 64-bit FP reg's
- FP instructions operate only on FP registers
  - Programs generally don't do integer ops on FP data, or vice versa
  - More registers with minimal code-size impact
- FP load and store instructions
  - lwc1, ldc1, swc1, sdc1
  - e.g., ldc1 \$f8, 32(\$sp)

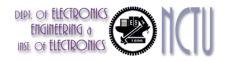

# **FP Instructions in MIPS (2/2)**

- Single-precision arithmetic
  - add.s, sub.s, mul.s, div.s
  - e.g., add.s \$f0, \$f1, \$f6
- Double-precision arithmetic
  - add.d, sub.d, mul.d, div.d
  - e.g., mul.d \$f4, \$f4, \$f6
- Single- and double-precision comparison
  - c.xx.s, c.xx.d(xxiseq, lt, le, ...)
  - Sets or clears FP condition-code bit
  - e.g.c.lt.s \$f3, \$f4
- Branch on FP condition code true or false
  - bclt, bclf
  - e.g., bc1t TargetLabel

more examples, please refer to Fig. 3.17-18, p. 222-223

#### **FP Example: °F to °C**

C code:

```
float f2c (float fahr) {
   return ((5.0/9.0)*(fahr - 32.0));
}
```

fahr in \$f12, result in \$f0, literals in global memory space

Compiled MIPS code:

```
f2c: lwc1 $f16, const5($gp) #$f16=5.0(in Mem.)
    lwc1 $f18, const9($gp) #$f18=9.0(in Mem.)
    div.s $f16, $f16, $f18 #$f16=5.0/9.0
    lwc1 $f18, const32($gp) #$f18=32.0(in Mem)
    sub.s $f18, $f12, $f18 #f18=fahr-32.0
    mul.s $f0, $f16, $f18 #$f0=(5/9)*(fahr-32)
    jr $ra
```

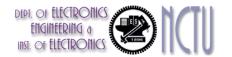

#### FP Example: Matrix Multiplication (1/3)

- $X = X + Y \times Z$ 
  - All 32 × 32 matrices, 64-bit double-precision elements
- C code:

```
void mm (double x[][], double y[][], double z[][]) {
  int i, j, k;
  for (i = 0; i! = 32; i = i + 1)
    for (j = 0; j! = 32; j = j + 1)
    for (k = 0; k! = 32; k = k + 1)
        x[i][j] = x[i][j] + y[i][k] * z[k][j];
}
```

Addresses of x, y, z in \$a0, \$a1, \$a2, and i, j, k in \$s0, \$s1, \$s2

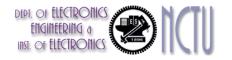

Chapter 3 — Arithmetic for Computers — 57

#### FP Example: Matrix Multiplication (2/3)

#### MIPS code:

|     | li         | \$t1, | 32         | # | <pre>\$t1 = 32 (row size/loop end)</pre>    |
|-----|------------|-------|------------|---|---------------------------------------------|
|     | li         | \$s0, | 0          | # | <pre>i = 0; initialize 1st for loop</pre>   |
| L1: | li         | \$s1, | 0          | # | <pre>j = 0; restart 2nd for loop</pre>      |
| L2: | li         | \$s2, | 0          | # | k = 0; restart 3rd for loop                 |
|     | s]]        | \$t2, | \$sO, 5    | # | <pre>\$t2 = i * 32 (size of row of x)</pre> |
|     | addu       | \$t2, | \$t2, \$s1 | # | \$t2 = i * size(row) + j                    |
|     | s]]        | \$t2, | \$t2, 3    | # | <pre>\$t2 = byte offset of [i][j]</pre>     |
|     | addu       | \$t2, | \$a0, \$t2 | # | <pre>\$t2 = byte address of x[i][j]</pre>   |
|     | <b>l.d</b> | \$f4, | 0(\$t2)    | # | f4 = 8 bytes of x[i][j]                     |
| L3: | s]]        | \$t0, | \$s2, 5    | # | <pre>\$t0 = k * 32 (size of row of z)</pre> |
|     | addu       | \$t0, | \$t0, \$s1 | # | t0 = k * size(row) + j                      |
|     | s]]        | \$t0, | \$t0, 3    | # | <pre>\$t0 = byte offset of [k][j]</pre>     |
|     | addu       | \$t0, | \$a2, \$t0 | # | <pre>\$t0 = byte address of z[k][j]</pre>   |
|     | 1.d        | \$f16 | , 0(\$t0)  | # | f16 = 8 bytes of $z[k][j]$                  |

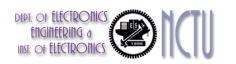

...

#### FP Example: Matrix Multiplication (3/3)

| •••        |                 |   |                                           |
|------------|-----------------|---|-------------------------------------------|
| sll \$t0,  | \$sO, 5         | # | <pre>\$t0 = i*32 (size of row of y)</pre> |
| addu \$t0  | , \$t0, \$s2    | # | t0 = i*size(row) + k                      |
| s11 \$t0   | , \$tO, 3       | # | <pre>\$t0 = byte offset of [i][k]</pre>   |
| addu \$t0  | , \$a1, \$t0    | # | <pre>\$t0 = byte address of y[i][k]</pre> |
| l.d \$f1   | 8, 0(\$t0)      | # | f18 = 8 bytes of y[i][k]                  |
| mul.d \$f1 | 6, \$f18, \$f16 | # | <pre>\$f16 = y[i][k] * z[k][j]</pre>      |
| add.d \$f4 | , \$f4, \$f16   | # | f4=x[i][j] + y[i][k]*z[k][j]              |
| addiu \$s2 | , \$s2, 1       | # | \$k k + 1                                 |
| bne \$s2   | , \$t1, L3      | # | if (k != 32) go to L3                     |
| s.d \$f4   | , 0(\$t2)       | # | x[i][j] = \$f4                            |
| addiu \$s1 | , \$s1, 1       | # | \$j = j + 1                               |
| bne \$s1   | , \$t1, L2      | # | if (j != 32) go to L2                     |
| addiu \$s0 | , \$s0, 1       | # | \$i = i + 1                               |
| bne \$s0   | , \$t1, L1      | # | if (i != 32) go to L1                     |
|            |                 |   |                                           |

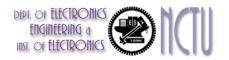

#### **Variant FP Format**

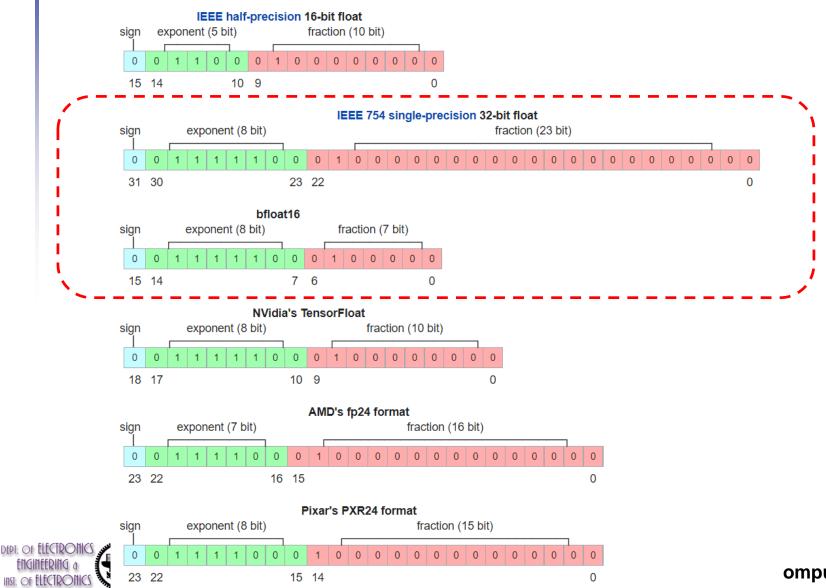

omputers — 60

#### **Accurate Arithmetic**

- IEEE Std 754 specifies additional rounding control
  - Extra bits of precision (guard, round, sticky)
  - Choice of rounding modes
  - Allows programmer to fine-tune numerical behavior of a computation
- Not all FP units implement all options
  - Most programming languages and FP libraries just use defaults
- Trade-off between hardware complexity, performance, and market requirements

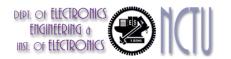

# **Extra Bits for Rounding**

- Why rounding after addition?
  - Because not every intermediate results is truncated
  - To keep more precision
- Guard and round bits: extra bits to guard against loss of bits during intermediate additions
  - to the right of significand
    - can later be shifted left into significand during normalization
- Sticky bit
  - Additional bit to the right of the round digit
  - Better fine tune rounding

```
b0 . b1 b2 b3 . . . bp-1 0 0 0
0 . 0 0 X . . . X X X S ← Sticky bit: set to 1 if any 1 bit falls
off the end of the round bit
```

• Get the same results as if the intermediate results were calculated to infinite precision and then rounded.

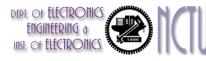

#### Example

- Try to add 2.98x10<sup>o</sup> and 2.34x10<sup>2</sup>
  - only 3 decimal digits are allowed

| 2.34   |                    |
|--------|--------------------|
| + 0.02 | without guard bits |
| 2.36   | Without guard bits |

- with 2 more guard bits during computation
- perform rounding at last

2.3400 + 0.0298 2.3698 → rounding → 2.37

■ With guard bits and rounding → more accurate results

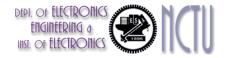

# **Rounding Methods**

- Round to zero or Truncation
  - The result closet to zero is returned.
  - Nothing is added to the least significant bit.
- Round up
  - The more positive result closest to the infinitely precise result is returned.
  - If the result is positive and either the guard or the sticky bit is 1, the result is rounded.
  - If the result is negative, the result is not rounded because the unrounded result is the most positive result that is closest to the infinitely precise result.
- Round down
  - The more negative result is returned.
- Round to nearest

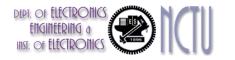

#### Associativity

- Parallel programs may interleave operations in unexpected orders
  - Assumptions of associativity may fail

|   |           | (x+y)+z  | x+(y+z)   |
|---|-----------|----------|-----------|
| X | -1.50E+38 |          | -1.50E+38 |
| У | 1.50E+38  | 0.00E+00 |           |
| Z | 1.0       | 1.0      | 1.50E+38  |
|   |           | 1.00E+00 | 0.00E+00  |

 Need to validate parallel programs under varying degrees of parallelism

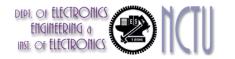

# **Subword Parallellism**

- Graphics and audio applications can take advantage or performing simultaneous operations on short vectors
  - Example: 128-bit adder:

16x8-bit adds; 8x16-bit adds; 4x32-bit adds

Also called data-level parallelism, vector parallelism, or

Single Instruction, Multiple Data (SIMD)

- ARM NEON multimedia instruction extension
- Intel SSE, SSE2 FP instructions

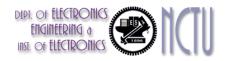

#### **ARM NEON Instructions**

- NEON supports all the subword data type you can imagine except 64-bit FP numbers
  - 8-bit, 16-bit, 32-bit, and 64-bit signed and unsigned integers
  - 32-bit FP numbers

| Data transfer               | Arithmetic                                 | Logical/Compare                     |
|-----------------------------|--------------------------------------------|-------------------------------------|
| VLDR.F32                    | VADD.F32, VADD{L,W}{S8,U8,S16,U16,S32,U32} | VAND.64, VAND.128                   |
| VSTR.F32                    | VSUB.F32, VSUB{L,W}{S8,U8,S16,U16,S32,U32} | VORR.64, VORR.128                   |
| VLD{1,2,3.4}.{I8,I16,I32}   | VMUL.F32, VMULL{S8,U8,S16,U16,S32,U32}     | VEOR.64, VEOR.128                   |
| VST{1,2,3.4}.{I8,I16,I32}   | VMLA.F32, VMLAL{S8,U8,S16,U16,S32,U32}     | VBIC.64, VBIC.128                   |
| VMOV.{I8,I16,I32,F32}, #imm | VMLS.F32, VMLSL{S8,U8,S16,U16,S32,U32}     | VORN.64, VORN.128                   |
| VMVN.{I8,I16,I32,F32}, #imm | VMAX.{S8,U8,S16,U16,S32,U32,F32}           | VCEQ.{I8,I16,I32,F32}               |
| VMOV.{I64,I128}             | VMIN.{S8,U8,S16,U16,S32,U32,F32}           | VCGE.{S8,U8,S16,U16,S32,U32,F32}    |
| VMVN.{I64,I128}             | VABS.{S8,S16,S32,F32}                      | VCGT.{S8,U8,S16,U16,S32,U32,F32}    |
|                             | VNEG.{S8,S16,S32,F32}                      | VCLE.{\$8,U8,\$16,U16,\$32,U32,F32} |
|                             | VSHL.{S8,U8,S16,U16,S32,S64,U64}           | VCLT.{S8,U8,S16,U16,S32,U32,F32}    |
|                             | VSHR.{S8,U8,S16,U16,S32,S64,U64}           | VTST.{I8,I16,I32}                   |

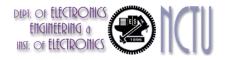

#### Chapter 3 — Arithmetic for Computers — 67

# **Right Shift and Division**

- Left shift by *i* places multiplies an integer by 2<sup>i</sup>
- Right shift divides by 2<sup>i</sup>?
  - Only for unsigned integers
- For signed integers
  - Arithmetic right shift: replicate the sign bit
  - e.g., -5 / 4
    - $11111011_2 >> 2 = 11111110_2 = -2$
    - Rounds toward —∞
  - c.f.  $11111011_2 >>> 2 = 00111110_2 = +62$

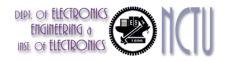

# **Concluding Remarks**

- ISAs support arithmetic
  - Signed and unsigned integers
  - Floating-point approximation to reals
- Bounded range and precision
  - Operations can overflow and underflow
- MIPS ISA
  - Core instructions: 54 most frequently used
    - 100% of SPECINT, 97% of SPECFP
  - Other instructions: less frequent

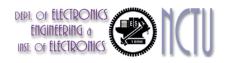

#### **APPENDIX**

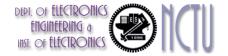

Chapter 3 — Arithmetic for Computers — 70

#### **x86 FP Architecture**

- Originally based on 8087 FP coprocessor
  - 8 × 80-bit extended-precision registers
  - Used as a push-down stack
  - Registers indexed from TOS: ST(0), ST(1), …
- FP values are 32-bit or 64 in memory
  - Converted on load/store of memory operand
  - Integer operands can also be converted on load/store
- Very difficult to generate and optimize code
  - Result: poor FP performance

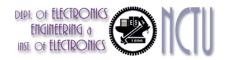

#### **x86 FP Instructions**

| Data transfer                                              | Arithmetic                                                                                          | Compare                           | Transcendental                                              |
|------------------------------------------------------------|----------------------------------------------------------------------------------------------------|-----------------------------------|-------------------------------------------------------------|
| FILD mem/ST(i)<br>FISTP mem/ST(i)<br>FLDPI<br>FLD1<br>FLDZ | <pre>FIADDP mem/ST(i) FISUBRP mem/ST(i) FIMULP mem/ST(i) FIDIVRP mem/ST(i) FSQRT FABS FRNDINT</pre> | FICOMP<br>FIUCOMP<br>FSTSW AX/mem | FPATAN<br>F2XMI<br>FCOS<br>FPTAN<br>FPREM<br>FPSIN<br>FYL2X |

- Optional variations
  - I: integer operand
  - P: pop operand from stack
  - R: reverse operand order
  - But not all combinations allowed

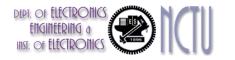

#### **Streaming SIMD Extension 2 (SSE2)**

- Adds 4 × 128-bit registers
  - Extended to 8 registers in AMD64/EM64T
- Can be used for multiple FP operands
  - 2 × 64-bit double precision
  - 4 × 32-bit double precision
  - Instructions operate on them simultaneously
    - <u>Single-Instruction Multiple-Data</u>

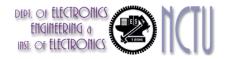

#### Unoptimized code:

```
1. void dgemm (int n, double* A, double* B, double* C)
2. {
3. for (int i = 0; i < n; ++i)
4. for (int j = 0; j < n; ++j)
5. {
6. double cij = C[i+j*n]; /* cij = C[i][j] */
7. for(int k = 0; k < n; k++ )
8. cij += A[i+k*n] * B[k+j*n]; /* cij += A[i][k]*B[k][j] */
9. C[i+j*n] = cij; /* C[i][j] = cij */
10. }
11. }</pre>
```

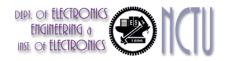

Chapter 3 — Arithmetic for Computers — 74

#### x86 assembly code:

| 1. vmovsd (%r10),%xmm0 #                                           | Load 1 element of C into %xmm0 |
|--------------------------------------------------------------------|--------------------------------|
| 2. mov %rsi,%rcx #                                                 | register %rcx = %rsi           |
| 3. xor %eax,%eax #                                                 | register %eax = 0              |
| 4. vmovsd (%rcx),%xmm1 #                                           | Load 1 element of B into %xmm1 |
| 5. add %r9,%rcx #                                                  | register %rcx = %rcx + %r9     |
| <pre>6. vmulsd (%r8,%rax,8),%xmm element of A</pre>                | m1,%xmm1 # Multiply %xmm1,     |
| 7. add \$0x1,%rax #                                                | register %rax = %rax + 1       |
| 8. cmp %eax,%edi #                                                 | compare %eax to %edi           |
| 9. vaddsd %xmm1,%xmm0,%xmm                                         | 0 # Add %xmm1, %xmm0           |
| $10 \pm \alpha 30 < d\alpha \text{ omm} \pm 0 \times 30 \times \#$ |                                |
| $10. Jg 50 \langle ugenun + 0x50 \rangle \#$                       | jump if %eax > %edi            |
| 11. add \$0x1,%r11d #                                              |                                |

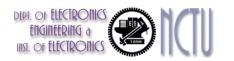

#### Optimized C code:

- 1. #include <x86intrin.h>
- 2. void dgemm (int n, double\* A, double\* B, double\* C)
  3. {
- 4. for (int i = 0; i < n; i+=4)
- 5. for (int j = 0; j < n; j++) {
- 6. \_\_m256d c0 = \_mm256\_load\_pd(C+i+j\*n); /\* c0 = C[i][j] \*/

7. for (int k = 0; k < n; k++)

8. c0 = \_mm256\_add\_pd(c0, /\* c0 += A[i][k]\*B[k][j] \*/
9. \_mm256\_mul\_pd(\_mm256\_load\_pd(A+i+k\*n),

- 12. }
- 13. }

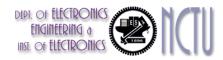

Chapter 3 — Arithmetic for Computers — 76

#### Optimized x86 assembly code:

| 1. vmovapd (%r11),%ymm0 # Load       | 4 elements of C into %ymm0   |
|--------------------------------------|------------------------------|
| 2. mov %rbx,%rcx # regis             | ster %rcx = %rbx             |
| 3. xor %eax, %eax # regis            | ster %eax = 0                |
| 4. vbroadcastsd (%rax,%r8,1),%ymml   | # Make 4 copies of B element |
| 5. add \$0x8,%rax # regis            | ster %rax = %rax + 8         |
| 6. vmulpd (%rcx),%ymm1,%ymm1 # Paral | llel mul %ymm1,4 A elements  |
| 7. add %r9,%rcx # regis              | ster %rcx = %rcx + %r9       |
| 8. cmp %r10,%rax # compa             | are %r10 to %rax             |
| 9. vaddpd %ymm1,%ymm0,%ymm0 # Paral  | llel add %ymm1, %ymm0        |
| 10. jne 50 <dgemm+0x50></dgemm+0x50> | if not %r10 != %rax          |
| 11. add \$0x1,%esi # regis           | ster % esi = % esi + 1       |
| 12. vmovapd %ymm0,(%r11) # Store     | e %ymm0 into 4 C elements    |

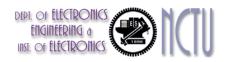